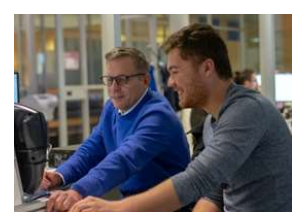

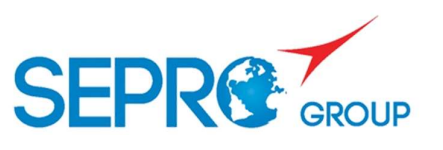

### CREATION DE PROGRAMME

# **Objectifs**

- Créer un programme
- Structurer un programme

## Programme de la formation

- Créer, copier et supprimer un programme
- Structurer un programme robot

# $\bigcirc$ : Modalités pédagogiques

La session de classe à distance alterne transfert de connaissances et partage des bonnes pratiques. Le support déroulé au cours de la classe virtuelle est mis à disposition par lien de téléchargement.

## $\overrightarrow{E}$  Evaluation de l'atteinte des objectifs

L'évaluation de cette formation est réalisée tout au long du temps de formation synchrone. L'apprenant est questionné et soumis à des quiz pour mesurer son suivi et sa bonne acquisition des thèmes abordés.

### CV001

Date A définir conjointement

Lieu A distance à l'aide du lien fourni avec la convocation

Durée 1 heure

Public Régleurs / Techniciens de Maintenance et Méthodes

Nombre de personnes 2 à 8 participants

Notions requises Être capable d'exploiter et de programmer un robot

Modalités d'accès Aucune

Formalisation à l'issue de la formation

Remise d'une attestation de présence

#### Tarif

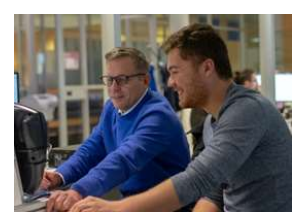

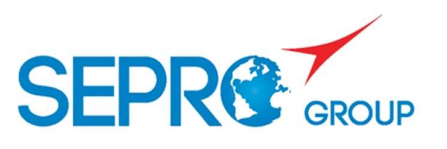

### OPTIMISER LES MOUVEMENTS DU ROBOT

## **Objectifs**

- Optimiser les vitesses du robot
- Optimiser les trajectoires du robot

# **Programme de la formation**

- Instructions VEL, ACCEL et DECEL
- Instructions TOL et MASTER

# Modalités pédagogiques

La session de classe à distance alterne transfert de connaissances et partage des bonnes pratiques. Le support déroulé au cours de la classe virtuelle est mis à disposition par lien de téléchargement.

### Evaluation de l'atteinte des objectifs

L'évaluation de cette formation est réalisée tout au long du temps de formation synchrone. L'apprenant est questionné et soumis à des quiz pour mesurer son suivi et sa bonne acquisition des thèmes abordés.

### CV002

Date A définir conjointement

Lieu A distance à l'aide du lien fourni avec la convocation

#### Durée

1 heure

Public

Régleurs / Techniciens de Maintenance et Méthodes

#### Nombre de personnes

2 à 8 participants

#### Notions requises

Être capable d'exploiter et de programmer un robot

Modalités d'accès Aucune

Formalisation à l'issue de la formation

Remise d'une attestation de présence

#### Tarif

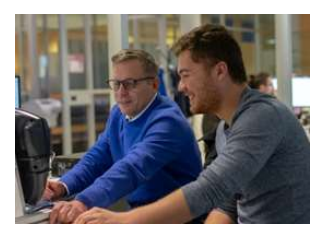

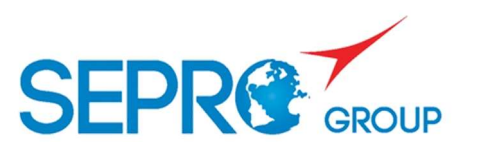

### GERER LES LIBELLES

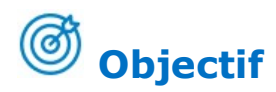

 Connaitre les différentes possibilités de création de libellés

# Programme de la formation

- Les libellés programme / création et renommage
- $\checkmark$  Les libellés robot / création et renommage

# **Modalités pédagogiques**

La session de classe à distance alterne transfert de connaissances et partage des bonnes pratiques. Le support déroulé au cours de la classe virtuelle est mis à disposition par lien de téléchargement.

## $\overrightarrow{E}$  Evaluation de l'atteinte des objectifs

L'évaluation de cette formation est réalisée tout au long du temps de formation synchrone. L'apprenant est questionné et soumis à des quiz pour mesurer son suivi et sa bonne acquisition des thèmes abordés.

## CV003

Date A définir conjointement

Lieu A distance à l'aide du lien fourni avec la convocation

Durée 30 min

Public Régleurs / Techniciens de Maintenance et Méthodes

Nombre de personnes 2 à 8 participants

#### Notions requises

Être capable d'exploiter et de programmer un robot

Modalités d'accès Aucune

Formalisation à l'issue de la formation

Remise d'une attestation de présence

#### Tarif

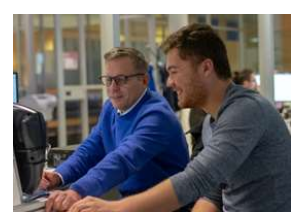

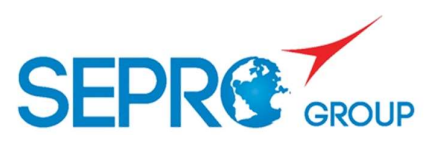

### CONNAITRE LES ORGANIGRAMMES

## **Objectifs**

- Connaitre le principe d'un organigramme
- Connaitre les instructions permettant le test de conditions

# Programme de la formation

- Le principe des organigrammes
- $\checkmark$  La structure d'un organigramme
- $\checkmark$  Les instructions liées aux tests de conditions

# Modalités pédagogiques

La session de classe à distance alterne transfert de connaissances et partage des bonnes pratiques. Le support déroulé au cours de la classe virtuelle est mis à disposition par lien de téléchargement.

## $\overrightarrow{S}$  Evaluation de l'atteinte des objectifs

L'évaluation de cette formation est réalisée tout au long du temps de formation synchrone. L'apprenant est questionné et soumis à des quiz pour mesurer son suivi et sa bonne acquisition des thèmes abordés.

### CV004

Date A définir conjointement

#### Lieu

A distance à l'aide du lien fourni avec la convocation

Durée 1 heure

Public Régleurs / Techniciens de Maintenance et Méthodes

Nombre de personnes 2 à 8 participants

Notions requises

Être capable d'exploiter et de programmer un robot

Modalités d'accès Aucune

Formalisation à l'issue de la formation

Remise d'une attestation de présence

#### Tarif

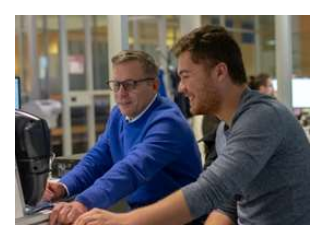

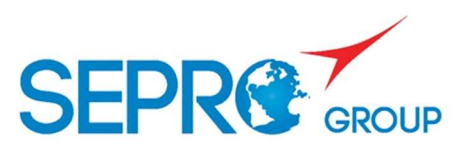

### DIAGNOSTIQUER DES ANOMALIES COURANTES SUR VISUAL 2/3

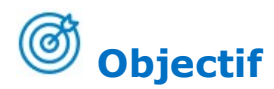

Diagnostiquer les anomalies courantes

# $\sqrt{ }$  Programme de la formation

- L'interface robot-presse / les entrées, les sorties et le mode Sans Robot
- $\checkmark$  La page Info / infos programme, axe et attendues
- Les modes Essai continu et Pas à Pas / la séquentialité
- $\checkmark$  Diagnostic d'anomalies / interprétation des messages et relance après défaut

# Modalités pédagogiques

La session de classe à distance alterne transfert de connaissances et partage des bonnes pratiques. Le support déroulé au cours de la classe virtuelle est mis à disposition par lien de téléchargement.

## Evaluation de l'atteinte des objectifs

L'évaluation de cette formation est réalisée tout au long du temps de formation synchrone. L'apprenant est questionné et soumis à des quiz pour mesurer son suivi et sa bonne acquisition des thèmes abordés.

## CV005

Date A définir conjointement

Lieu A distance à l'aide du lien fourni avec la convocation

Durée 30 min

Public Régleurs / Techniciens de Maintenance et Méthodes

Nombre de personnes 2 à 8 participants

Notions requises Aucune

Modalités d'accès Aucune

Formalisation à l'issue de la formation

Remise d'une attestation de présence

#### Tarif

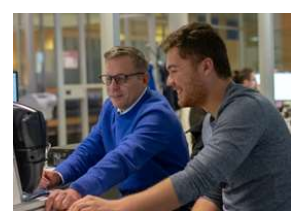

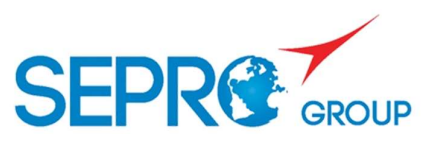

### GERER LES TYPES DE SOUS PROGRAMMES ET LE RETOUR ORIGINE

## **Objectifs**

- Connaitre les différentes possibilités de Sous Programmes
- Comprendre les différents retours origine
- Ancrage des connaissances

## Programme de la formation

- Les sous programmes / les différents sous programmes
- Le retour origine / les retours origines et la PCO

# Modalités pédagogiques

La session de classe à distance alterne transfert de connaissances et partage des bonnes pratiques. Le support déroulé au cours de la classe virtuelle est mis à disposition par lien de téléchargement.

## Evaluation de l'atteinte des objectifs

L'évaluation de cette formation est réalisée tout au long du temps de formation synchrone. L'apprenant est questionné et soumis à des quiz pour mesurer son suivi et sa bonne acquisition des thèmes abordés.

### CV006

Date A définir conjointement

#### Lieu

A distance à l'aide du lien fourni avec la convocation

### Durée

1 heure

### Public

Régleurs / Techniciens de Maintenance et Méthodes

Nombre de personnes 2 à 8 participants

### Notions requises

Être capable d'exploiter et de programmer un robot

Modalités d'accès Aucune

#### Formalisation à l'issue de la formation

Remise d'une attestation de présence

#### Tarif

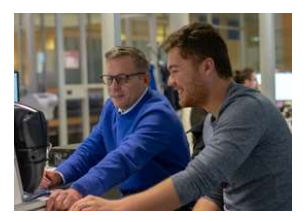

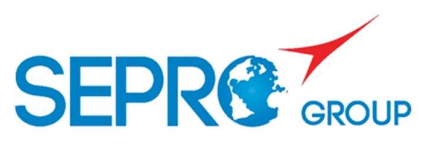

### METTRE EN PRODUCTION UN ROBOT CARTESIEN VISUAL 2-3

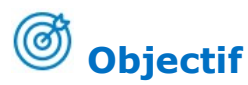

Mettre un robot en production

# Programme de la formation

- Description du robot / le nom des axes, le comptage et les zones de travail
- $\checkmark$  Principes de la commande numérique / le mode manuel et l'environnement Production
- $\checkmark$  Mise en production / la sécurité, l'initialisation, la saisie de pièces, le choix du programme, le retour origine, le mode Sans Robot, le premier cycle, la fin de production et la modification de paramètres du cycle en mode Auto

# Modalités pédagogiques

La session de classe à distance alterne transfert de connaissances et partage des bonnes pratiques. Le support déroulé au cours de la classe virtuelle est mis à disposition par lien de téléchargement.

### Evaluation de l'atteinte des objectifs

L'évaluation de cette formation est réalisée tout au long du temps de formation synchrone. L'apprenant est questionné et soumis à des quiz pour mesurer son suivi et sa bonne acquisition des thèmes abordés.

### CV007

Date A définir conjointement

#### Lieu

A distance à l'aide du lien fourni avec la convocation

Durée 1 heure

Public Tout public

Nombre de personnes 2 à 8 participants

Notions requises Aucune

Modalités d'accès Aucune

Formalisation à l'issue de la formation

Remise d'une attestation de présence

#### Tarif

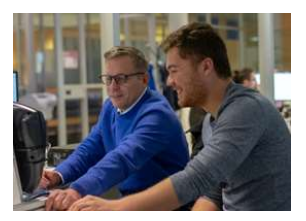

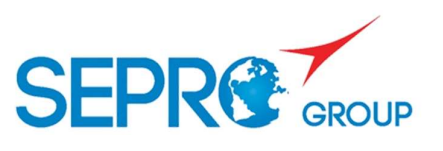

CRÉER ET MODIFIER UN PROGRAMME DE DECHARGEMENT SIMPLE VISUAL 2-3

## **Objectifs**

- Créer un programme Déchargement Simple
- Paramétrer et modifier le programme

## Programme de la formation

- Création du cycle de production / menu, questions dans la presse, lors de la dépose rangement, qualité, premier cycle
- $\checkmark$  Apprentissage et mise au point / modifier les paramètres du cycle
- $\checkmark$  Production / compteurs de production, fin de cycle et PCO
- $\checkmark$  Modification du programme

# Modalités pédagogiques

La session de classe à distance alterne transfert de connaissances et partage des bonnes pratiques. Le support déroulé au cours de la classe virtuelle est mis à disposition par lien de téléchargement.

## Evaluation de l'atteinte des objectifs

L'évaluation de cette formation est réalisée tout au long du temps de formation synchrone. L'apprenant est questionné et soumis à des quiz pour mesurer son suivi et sa bonne acquisition des thèmes abordés.

### CV008

Date A définir conjointement

#### Lieu

A distance à l'aide du lien fourni avec la convocation

Durée 1 heure

Public Tout public

Nombre de personnes 2 à 8 participants

Notions requises Aucune

Modalités d'accès Aucune

Formalisation à l'issue de la formation Remise d'une attestation de

présence

#### Tarif

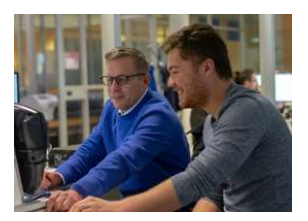

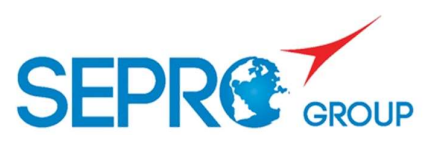

### PROGRAMMER

## **Objectifs**

- Programmer Connaitre les instructions composant un programme Robot
- $\checkmark$  Savoir insérer une instruction avec un paramètre de cycle

# **Programme de la formation**

- Les instructions de programmations
- $\checkmark$  Environnement programmation
- Les paramètres de cycles

# Modalités pédagogiques

La session de classe à distance alterne transfert de connaissances et partage des bonnes pratiques. Le support déroulé au cours de la classe virtuelle est mis à disposition par lien de téléchargement.

### Evaluation de l'atteinte des objectifs

L'évaluation de cette formation est réalisée tout au long du temps de formation synchrone. L'apprenant est questionné et soumis à des quiz pour mesurer son suivi et sa bonne acquisition des thèmes abordés.

### CV009

Date A définir conjointement

#### Lieu

A distance à l'aide du lien fourni avec la convocation

Durée 1 heure

Public Tout public

Nombre de personnes 2 à 8 participants

#### Notions requises Être capable d'exploiter et de programmer un robot

Modalités d'accès Aucune

### Formalisation à l'issue de la formation

Remise d'une attestation de présence

#### Tarif

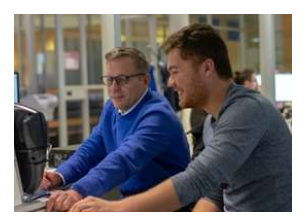

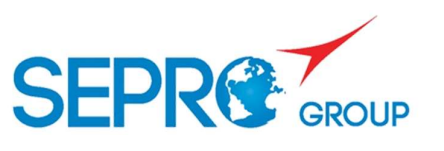

LES PLC – NIVEAU 1 VISUAL 2-3

## **Objectifs**

- Créer un programme PLC
- Modifier un programme existant

## Programme de la formation

- Présentation et rôle
- $\checkmark$  Le PLC utilisateur
- Le PLC système
- $\checkmark$  Le langage PLC :
	- AND : Fonction ET logique
	- OR : Fonction OU
	- SET : Fonction ET mémorisé
	- Exemple de programmation

# **Modalités pédagogiques**

La session de classe à distance alterne transfert de connaissances et partage des bonnes pratiques. Le support déroulé au cours de la classe virtuelle est mis à disposition par lien de téléchargement.

## Evaluation de l'atteinte des objectifs

L'évaluation de cette formation est réalisée tout au long du temps de formation synchrone. L'apprenant est questionné et soumis à des quiz pour mesurer son suivi et sa bonne acquisition des thèmes abordés.

### CV010

Date A définir conjointement

#### Lieu

A distance à l'aide du lien fourni avec la convocation

Durée 1 heure

Public Tout public

Nombre de personnes 2 à 8 participants

Notions requises Être capable d'exploiter et de programmer un robot

Modalités d'accès Aucune

Formalisation à l'issue de la formation

Remise d'une attestation de présence

#### Tarif

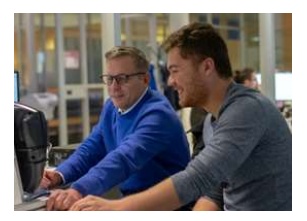

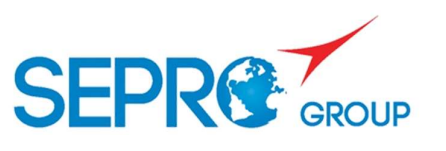

LES PLC – NIVEAU 2 VISUAL 2-3

## **Objectifs**

- Programmer un PLC avancé
- Programmer un Grafcet

## Programme de la formation

- Présentation et rôle
- $\checkmark$  Rappels sur les PLC
- $\checkmark$  Les différents types de variable
- Le PLC séquentiel : présentation du langage Grafcet
- $\checkmark$  Programmation d'un Grafcet
- $\checkmark$  Exemple : transfert sur un tapis

# Modalités pédagogiques

La session de classe à distance alterne transfert de connaissances et partage des bonnes pratiques. Le support déroulé au cours de la classe virtuelle est mis à disposition par lien de téléchargement.

## Evaluation de l'atteinte des objectifs

L'évaluation de cette formation est réalisée tout au long du temps de formation synchrone. L'apprenant est questionné et soumis à des quiz pour mesurer son suivi et sa bonne acquisition des thèmes abordés.

### CV011

Date A définir conjointement

Lieu A distance à l'aide du lien fourni avec la convocation

Durée 1 heure

Public Tout public

Nombre de personnes 2 à 8 participants

Notions requises Avoir suivi la CV Programmer un PLC niveau 1

Modalités d'accès Aucune

Formalisation à l'issue de la formation

Remise d'une attestation de présence

#### Tarif

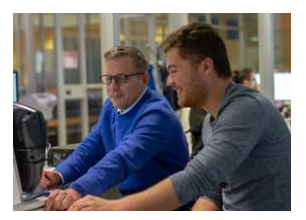

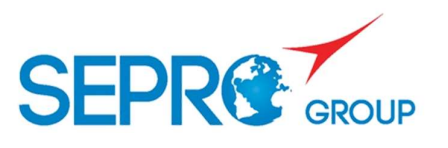

### REALISER UN RANGEMENT REGULIER

## **Objectifs**

- Savoir réaliser un rangement régulier
- Connaitre les points clés d'un rangement

# Programme de la formation

- Le fonctionnement d'un rangement régulier
- $\checkmark$  La structure d'un programme de rangement régulier
- Les points clé d'un rangement régulier

# Modalités pédagogiques

La session de classe à distance alterne transfert de connaissances et partage des bonnes pratiques. Le support déroulé au cours de la classe virtuelle est mis à disposition par lien de téléchargement.

## $\overrightarrow{E}$  Evaluation de l'atteinte des objectifs

L'évaluation de cette formation est réalisée tout au long du temps de formation synchrone. L'apprenant est questionné et soumis à des quiz pour mesurer son suivi et sa bonne acquisition des thèmes abordés.

### CV012

Date A définir conjointement

#### Lieu

A distance à l'aide du lien fourni avec la convocation

Durée

1 heure

#### Public

Régleurs / Techniciens de Maintenance et Méthodes

Nombre de personnes 2 à 8 participants

#### Notions requises

Être capable d'exploiter et de programmer un robot

Modalités d'accès Aucune

Formalisation à l'issue de la formation

Remise d'une attestation de présence

#### Tarif

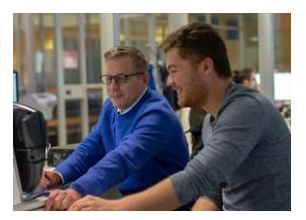

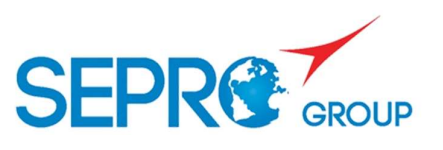

### INTERFACER UN ROBOT AVEC UNE PRESSE

## **Objectifs**

- Connaitre les différentes zones d'évolution du robot
- Interfacer le robot avec la presse à injecter

# Programme de la formation

- Les zones de travail
- Euromap 67
- Les instructions presse

# Modalités pédagogiques

La session de classe à distance alterne transfert de connaissances et partage des bonnes pratiques. Le support déroulé au cours de la classe virtuelle est mis à disposition par lien de téléchargement.

## $\overrightarrow{B}$  Evaluation de l'atteinte des objectifs

L'évaluation de cette formation est réalisée tout au long du temps de formation synchrone. L'apprenant est questionné et soumis à des quiz pour mesurer son suivi et sa bonne acquisition des thèmes abordés.

### CV013

Date A définir conjointement

Lieu A distance à l'aide du lien fourni avec la convocation

Durée 1 heure

Public Régleurs / Techniciens de Maintenance et Méthodes

Nombre de personnes 2 à 8 participants

Notions requises Être capable d'exploiter et de programmer un robot

Modalités d'accès Aucune

Formalisation à l'issue de la formation

Remise d'une attestation de présence

#### Tarif